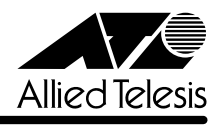

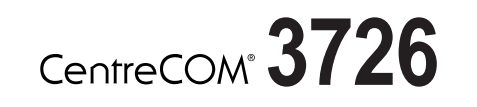

CentreCOM 3726

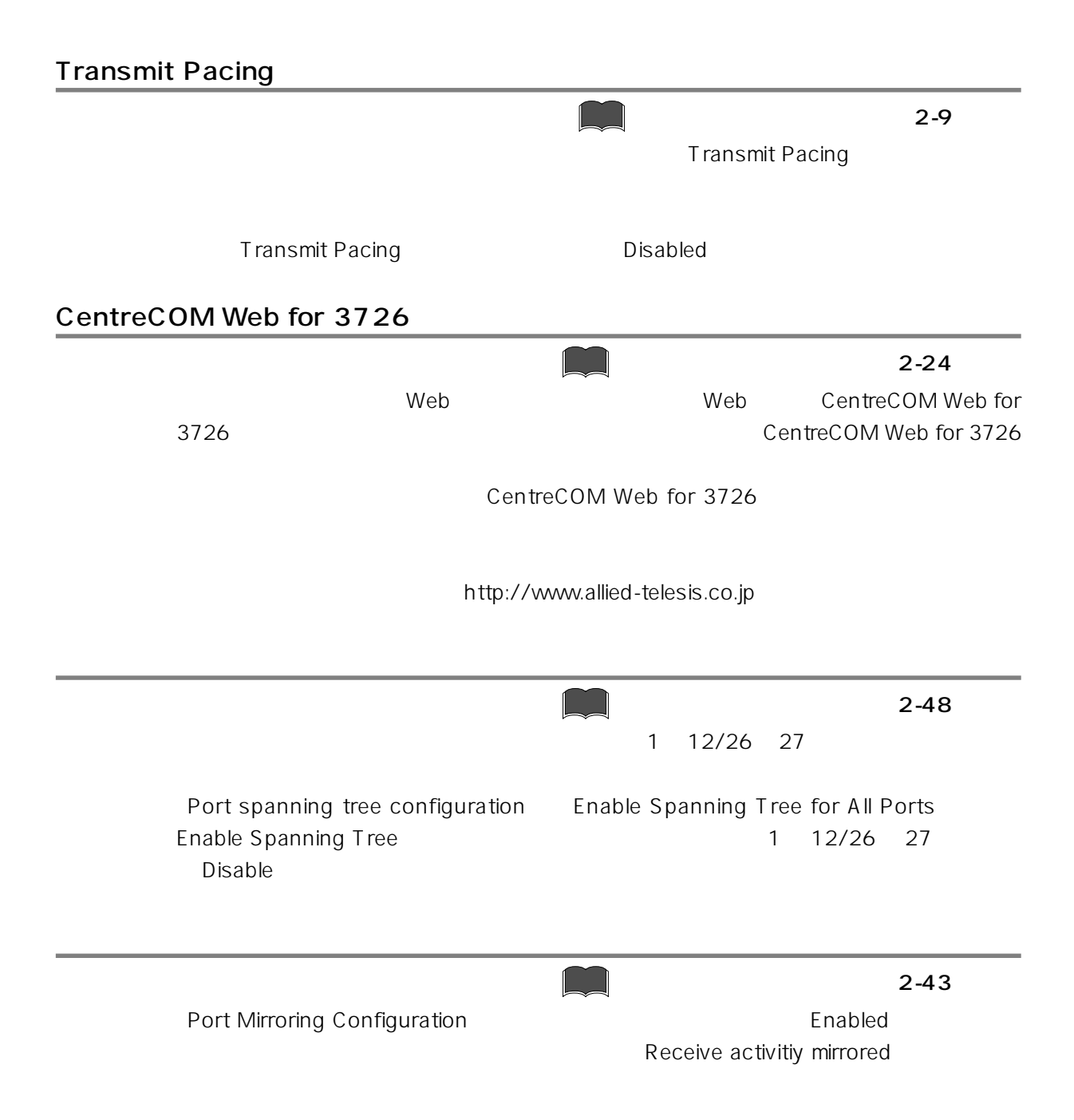

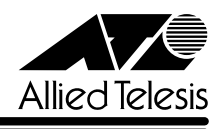

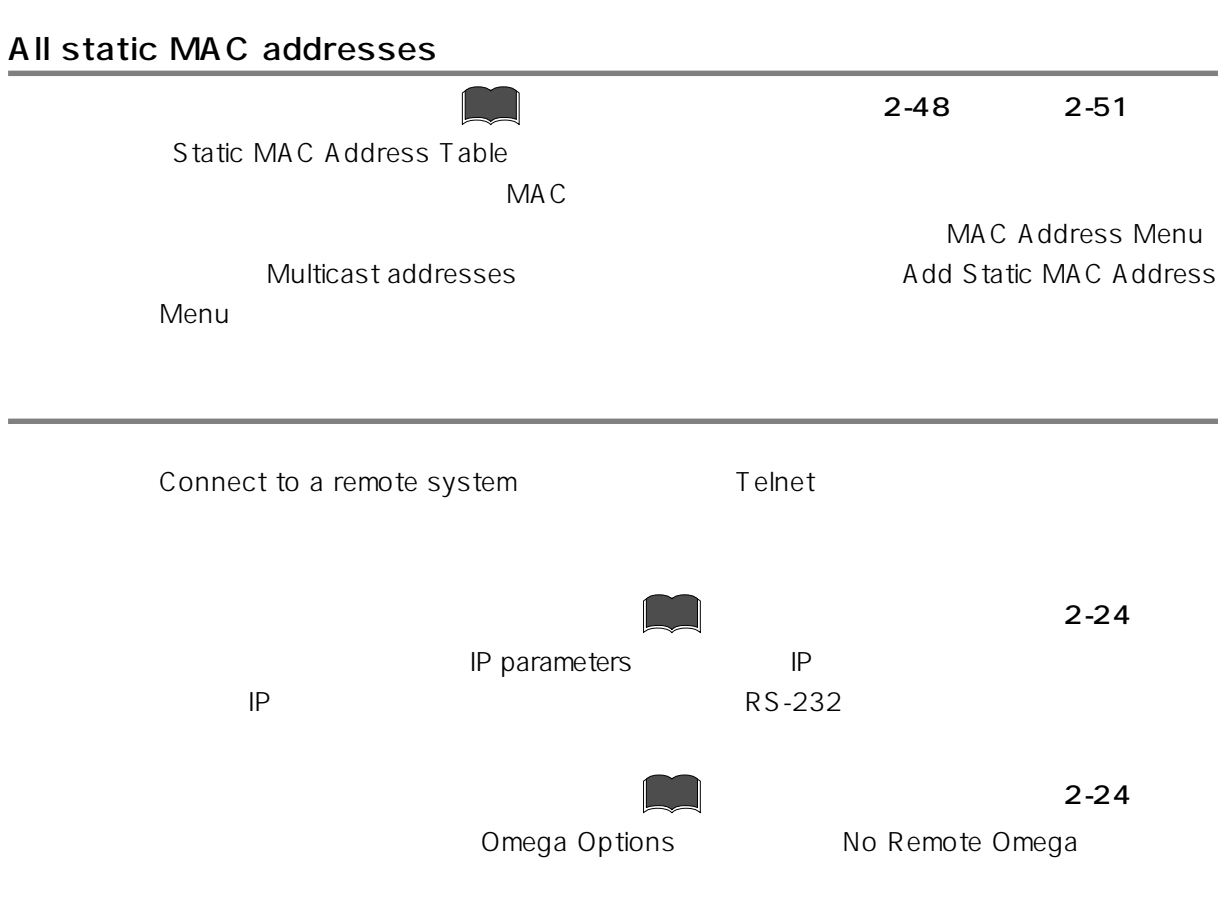

 $T$ elnet  $T$ elnet  $T$ elnet  $T$ elnet  $T$ Connect to a remote system